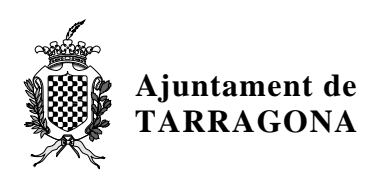

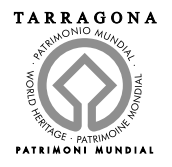

**HISENDA** Servei d'Assessorament d'Intervenció i Fiscalització de la Gestió Econòmica

# **I N S T R U C C I Ó Número 1/2006**

### **Assumpte: Instrucció sobre la utilització de tècniques de mostreig.**

#### 1. Introducció:

Aquesta instrucció té per objecte obtenir una base de judici raonable sobre les dades a examinar i fixar criteris generals en la determinació de les mostres en els expedients de Control Financer.

#### 2. Mètode a utilitzar:

S'utilitzarà el mostreig aleatori simple amb reposició i selecció sistemàtica, per tal de seleccionar els expedients sobre els quals s'efectuarà el Control Financer.

Es un mètode de selecció d'una mostra a l'atzar de numero finit d'elements, inferiors al total dels que composen l'univers a analitzar i, de tal forma que siguin representatius de tot aquest univers a més de garantir que tots els elements tenen la mateixa probabilitat d'estar seleccionats.

Aquesta mostra es determinarà utilitzant les taules de probabilitat de "Poisson", fixant un nivell de confiança del 95%, una precisió del 5 % i 0 errades esperades. Això significa que es vol tenir la seguretat del 95%, i que no més del 5% dels expedients continguts en l'univers pot tenir errors amb un marge de precisió del "+" "-" 3%.

#### 3. Etapes a seguir:

En relació a l'anterior les etapes que s'han seguit per a la selecció de la mostra seran:

- Definició de l'univers
- Determinació de l'error tolerable, que sempre partim de 0
- Fixar els nivell de confiança i de precisió, del 95 % i 5% respectivament
- Determinació de la grandària de mostra
- Selecció mitiancant criteri sistemàtic

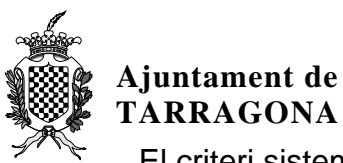

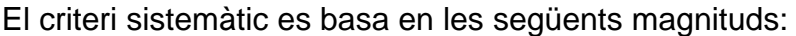

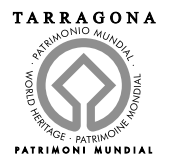

- N = univers (numero d'elements de la població)
- n = grandària de la mostra
- $j = (numero aleatori = primer element de la mostra)$
- $k = N/n$

El primer expedient a escollir és el que en el seu import contingui el número aleatori, a partir d'aquest s'agafaran el j +k , el ( j+k)+k, el (j+k+k)+k...

4. Determinació del numero aleatori d'inici:

L'obtenció del número aleatori d'inici es farà en un full de càlcul excel, seguint els passos següents:

- Anar a la cel·la on es vol que aparegui el numero aleatori, no superior a k.

*k= univers / grandària de la mostra* 

Desprès anar a la barra de fórmules i escriure literalment

## **=ALEATORIO()\*k**

(sempre substituir la k pel seu valor numèric)

Pressionar la tecla F9 per a canviar la formula a un numero aleatori, i

- Fer intro .

Partint de la mostra resultant es realitzen les proves de Control Financer.

5. Altres aspectes:

En caràcter general, a l'inici de cada Control Financer, s'incorporarà un informe, per part del tècnic de Control Financer, que justifiqui la correcta aplicació de la present instrucció així com la efectiva determinació de la mostra que per aplicació de la mateixa resulti.

En aquelles situacions en les que no fos possible la aplicació dels criteris definits a aquesta Instrucció, ja sigui per la pròpia dificultat de l'univers, per l'aplicació de les determinacions del Pla d'auditories i actuacions de control financer, o per altres causes, caldrà que es motivi adequadament i suficientment els criteris utilitzats per la determinació de la mostra, incorporant-se un informe a l'efecte.

Tarragona, 18 de Gener de 2006 L'INTERVENTOR GENERAL,

José Fernando Chicano Jávega